# **DISTRIBUCIONES DE LA PROBABILIDAD**

#### **DISTRIBUCIONES DE PROBABILIDAD DE VARIABLE DISCRETA**

Resultado de asignar a cada valor de la variable  $x_i$  su probabilidad  $p_i$ Cada  $p_i$  es un nº entre 0 y 1:  $0 \leq p_i \leq 1$ . La suma de todos los  $p_i$  es 1

**Parámetros**: similares a los de las distribuciones estadísticas:

- MEDIA:  $\mu$ :  $\sum p_i x_i$
- VARIANZA:  $\sigma^2 = \sum p_i x_i^2 \mu^2$
- DESVIACIÓN TÍPICA:  $\sigma = \sqrt{\sum p_i x_i^2 \mu^2}$

# **LA DISTRIBUCIÓN BINOMIAL** *B(n,p)*

Al suceso *A* se llama **éxito,** y a su probabilidad  $P[A] = p$ Probabilidad de su contrario:  $P[A'] = 1 - p = q$ 

Se repite *n* veces esa experiencia y nos preguntamos el nº de éxitos  $(x)$ 

La distribución de probabilidad de la variable x es la distribución binomial y se designa  $B(n, p)$ 

 $p = P[A]$ : probabilidad de éxito  $n:$  nº de veces que se repite la experiencia

Si x es una variable con distribución  $B(n, p)$ , la probabilidad  $P[x = k]$  de tener k éxitos es:

 $P[x = k] = {n \choose k}$ 

- MEDIA:  $\mu = np$
- DESVIACIÓN TÍPICA:  $\sigma = \sqrt{npq}$

La curva normal es una función de probabilidad continua y simétrica, cuyo máximo coincide con la media, µ. Para cada valor de µ y σ (desviación típica), hay una curva normal, que se designa  $N(\mu, \sigma)$ 

# **LA DISTRIBUCIÓN NORMAL**

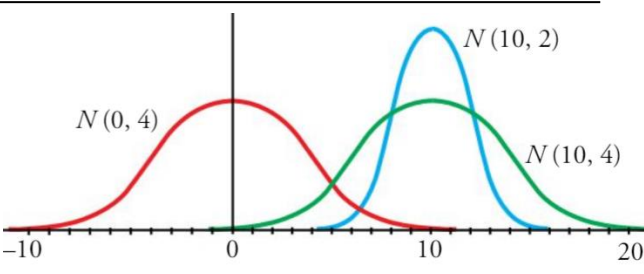

5 ∙ 4 ∙ 3

 $C_5^3 = \binom{5}{3}$ 

 $\binom{n}{k} p^k \cdot q^{n-k}$ 

 $\binom{3}{3}$  =

**RECUERDA** 

Con la Calculadora:  $\boxed{5}$  SHIFT  $\boxed{\div}$   $\boxed{3}$   $\boxed{\equiv}$  "5C3" en pantalla: buscar función "nCr"

 $\binom{m}{0}$  = 1;  $\binom{m}{1}$ 

 $\binom{n}{1}$  = m

 $rac{5 \cdot 4 \cdot 3}{3 \cdot 2 \cdot 1} = 10;$   $\binom{m}{0}$ 

Parecen distintas, pero el reparto de probabilidades en ellas es prácticamente idéntico. Sólo depende de µ y de σ

#### • **TABLA DE ÁREAS BAJO LA CURVA NORMAL** *N (0,1)*

En la distribución N (0,1) a la variable se le designa la letra z. La tabla da las probabilidades  $P[z \leq k]$  para valores de k de 0 a 3,99  $\to P[z < k] = \phi(k)$ 

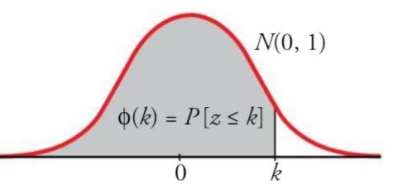

# • **CÁLCULO DE PROBABILIDADES EN UNA DISTRIBUCIÓN** *N (0,1)*

- o Si k≥0, las probabilidades  $P[z \le k] = P[z < k] = \phi(k)$  las da directamente la tabla
- o  $P[z \ge k] = 1 P[z < k] = 1 \phi(k)$
- o Para abscisas negativas (recuerda: curva simétrica):  $P[z \leq -k] = P[z \geq k] = 1 \phi(k)$

Las restantes probabilidades se pueden obtener a partir de estas:

$$
P[z \ge 1,73] = 1 - P[z < 1,73] = 1 - \phi(1,73) = 1 - 0,9582 = 0,0418
$$

\_\_\_\_\_\_\_\_\_\_\_\_\_\_\_\_\_\_\_\_\_\_\_\_\_\_\_\_\_\_\_\_\_\_\_\_\_\_\_\_\_\_\_\_\_\_\_\_\_\_\_\_\_\_\_\_\_\_\_\_\_\_\_\_\_\_\_\_\_\_\_\_\_\_\_\_\_

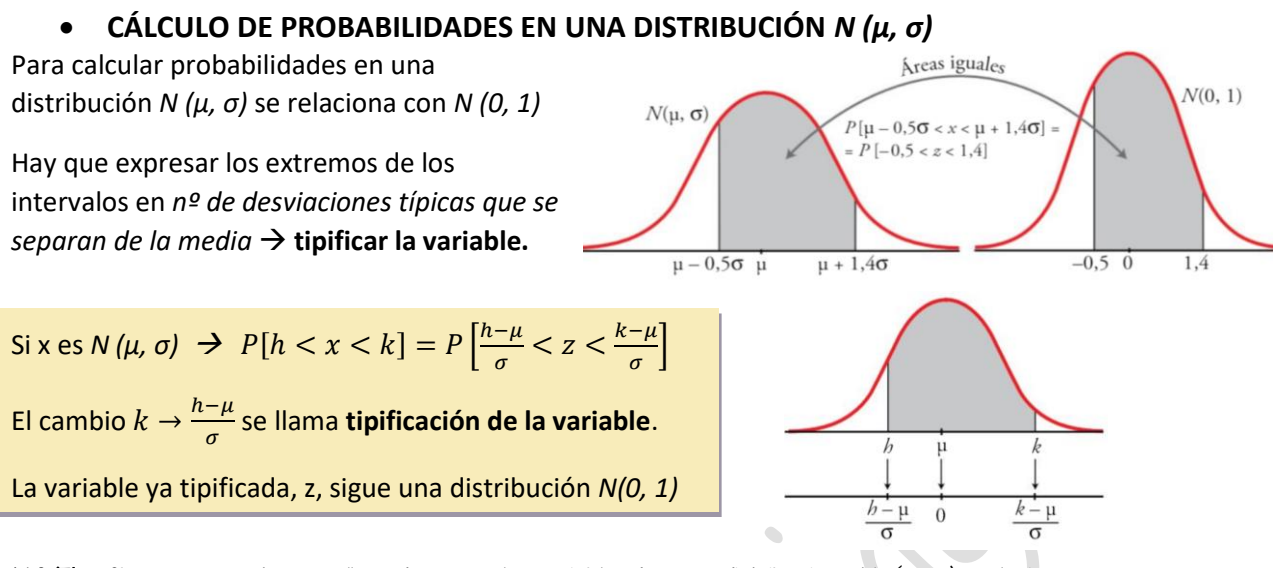

NOTA: Observa que hemos llamado "x" a la variable de una distribución N (µ, *σ*) cualquiera, y "z" a la variable de la distribución  $N$  (0, 1). Así lo haremos siempre.

#### **APROXIMACIÓN BINOMIAL A LA NORMAL**

Cuando  $np$  y  $nq$  son ambos mayores que 3, la aproximación es bastante buena. Y si superan a 5, la aproximación es casi perfecta.

La curva normal a la que se aproxima tiene la misma media y la misma desviación típica que la binomial, es decir:

$$
\mu = np \qquad \sigma = \sqrt{npq}
$$

Si  $x$  es  $B(n, p)$  y se parece mucho a  $x'$ ,  $N(np, \sqrt{npq})$ , el cálculo de probabilidades de  $x$  puede hacerse a partir de  $x'$  del siguiente modo:

| $P(y \le k) = P(x \le k + 0.5)$                                                  | $\leftarrow$ REPERENCIA.                                    |                                                |
|----------------------------------------------------------------------------------|-------------------------------------------------------------|------------------------------------------------|
| Si hacemos I cambio al <= cambio el sigo del 0.5 a - P(y < k) = P(x \le k - 0.5) | Si hacemos 2 cambios, queda + P(y \ge k) = P(x \ge k + 0.5) |                                                |
| $P(y > k) = P(x \ge k + 0.5)$                                                    |                                                             |                                                |
| $P(y = k) = P(k - 0.5 \le x \le k + 0.5)$                                        |                                                             |                                                |
| $l'astribución B(200; 0.3), cal-$                                                | $\mu = 200 \cdot 0.3 = 60$                                  | Ya vemos que np > 5 y es claro que nq también. |
| $\mu \ge 70$ .                                                                   | $\mu = 200 \cdot 0.3 = 60$                                  | Ya vemos que np > 5 y es claro que nq también. |
| $\sigma = \sqrt{200 \cdot 0.3 \cdot 0.7} = 6.48$                                 | Ya vemos que np > 5 y es claro que nq también.              |                                                |
| $\kappa$ es B(200; 0.3) → x' es N(60; 6.48) → z es N(0, 1)                       |                                                             |                                                |

$$
P[x \ge 70] = P[x' > 69, 5] = P\left[z > \frac{69, 5 - 60}{6, 48}\right] = P[z > 1, 47] =
$$

$$
= 1 - P[z \le 1, 47] = 1 - \phi(1, 47) = 0.0708
$$

2 El 2% de los tornillos fabricados por una máquina presentan defectos. En un lote de 2000 tornillos, ; cuál es la probabilidad de que haya menos de 50 defectuosos?

**Ejerci**  $\mathbf{1}$  En un cular

Es una binomial *B*(2000; 0,02), con 
$$
\mu = np = 40
$$
 y  $\sigma = \sqrt{npq} = 6,26$ .  
Ya vemos que  $np = 40 > 5$  y también  $nq > 5$ . Por tanto, podemos asegurar que se  
aproxima a la normal *N*(40; 6,26).  
*x* es *B*(2000; 0,02)  $\rightarrow x'$  es *N*(40; 6,26)  $\rightarrow z$  es *N*(0, 1)

$$
P[x < 50] = P[x' \le 49, 5] = P\left[z \le \frac{49, 5 - 40}{6, 26}\right] = P[z \le 1, 52] =
$$

$$
= \varphi(1,52) = 0,9357
$$

La probabilidad pedida es 0,9357. \_\_\_\_\_\_\_\_\_\_\_\_\_\_\_\_\_\_\_\_\_\_\_\_\_\_\_\_\_\_\_\_\_\_\_\_\_\_\_\_\_\_\_\_\_\_\_\_\_\_\_\_\_\_\_\_\_\_\_\_\_\_\_\_\_\_\_\_\_\_\_\_\_\_\_\_\_

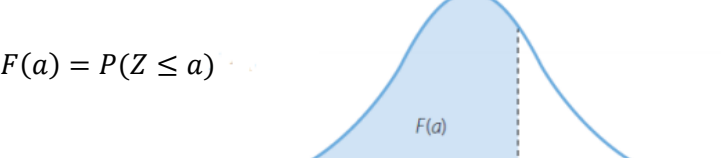

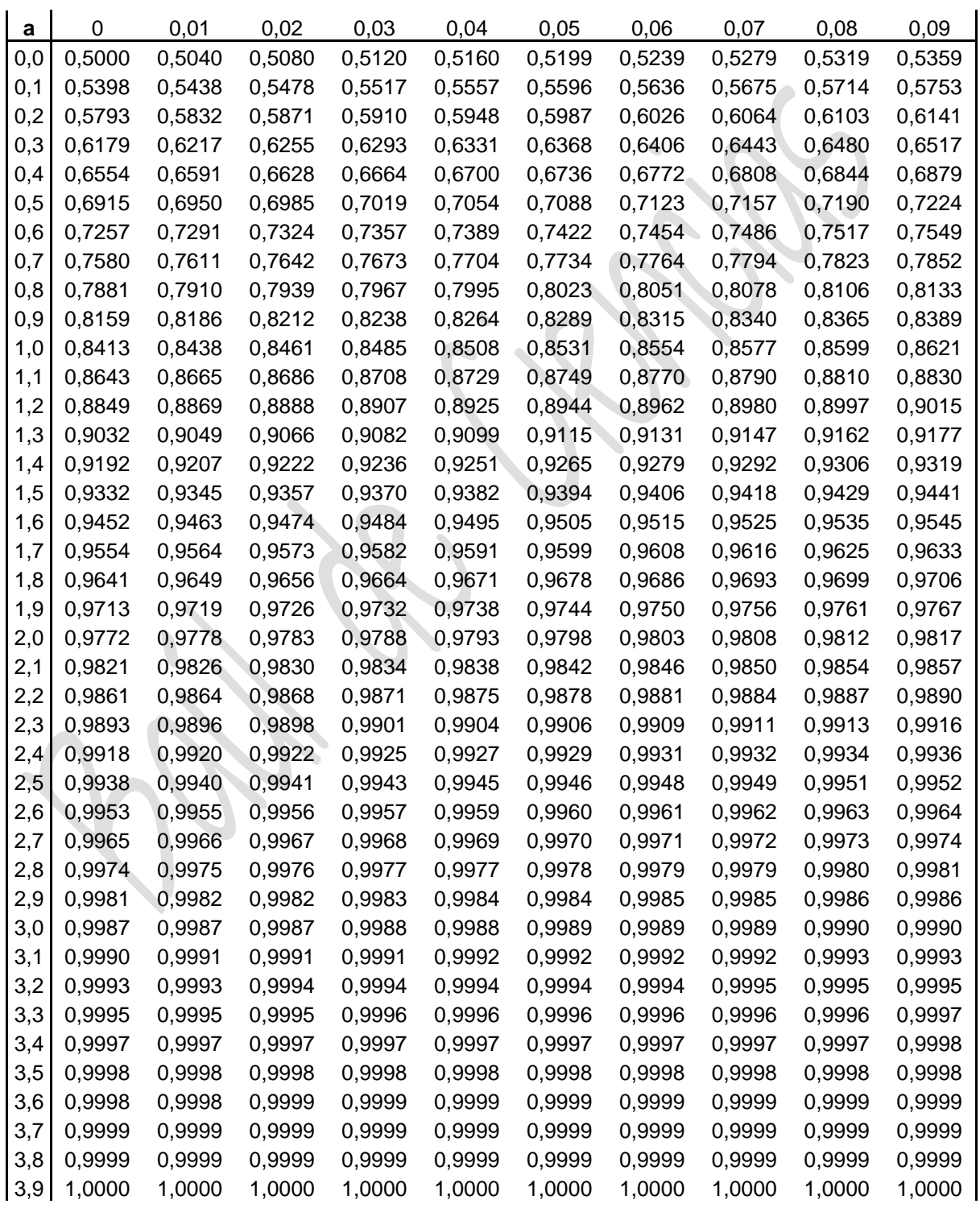

\_\_\_\_\_\_\_\_\_\_\_\_\_\_\_\_\_\_\_\_\_\_\_\_\_\_\_\_\_\_\_\_\_\_\_\_\_\_\_\_\_\_\_\_\_\_\_\_\_\_\_\_\_\_\_\_\_\_\_\_\_\_\_\_\_\_\_\_\_\_\_\_\_\_\_\_\_

 $\overline{1}$